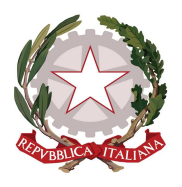

Ministero dell'istruzione *Dipartimento per le risorse umane, finanziarie e strumentali Direzione Generale per i sistemi informativi e la statistica Ufficio Gestione Patrimonio Informativo e Statistica* 

> - **Ai Dirigenti scolastici delle istituzioni scolastiche statali e dei Centri Provinciali per l'istruzione degli adulti (CPIA)**

> > - **Ai Coordinatori delle istituzioni scolastiche non statali**

- **Ai Referenti Regionali e degli Ambiti Territoriali Provinciali delle Rilevazioni sulle scuole** 

**e p.c.**  - **Agli Uffici Scolastici Regionali (USR) e Ambiti Territoriale Provinciali (ATP)** 

> - **Al Sovrintendente agli studi per la Regione Autonoma Valle d'Aosta**

- **Al Sovrintendente agli studi per la Provincia autonoma di Trento** 

- **Al Sovrintendente Scolastico per la scuola in lingua italiana di Bolzano** 

- **All'Intendente Scolastico per la scuola in lingua tedesca di Bolzano** 

- **All'Intendente Scolastico per la scuola delle località ladine di Bolzano** 

Loro Sedi

## **Oggetto: Rilevazione** *"Dati Generali"* **- A.S. 2020/2021 - Scuole statali e non statali e CPIA.**

A partire dal **21 dicembre p.v. e fino al 31 gennaio 2021** viene resa disponibile sul Sidi, alle scuole dell'Infanzia, Primarie e Secondarie di I e II grado, statali e non statali, la funzione di acquisizione dati della Rilevazione *"Dati generali"* (Area *"Rilevazioni"* - *"Rilevazioni sulle scuole"* - "*Dati generali (ex Integrative) – Acquisizione Dati"*).

Da quest'anno scolastico la Rilevazione è estesa anche ai Centri Provinciali per l'istruzione degli adulti (CPIA) con avvio a gennaio (seguirà comunicazione con le indicazione di dettaglio per l'invio dei dati).

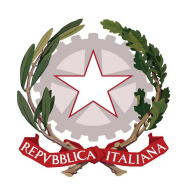

## Ministero dell'istruzione

*Dipartimento per le risorse umane, finanziarie e strumentali Direzione Generale per i sistemi informativi e la statistica Ufficio Gestione Patrimonio Informativo e Statistica* 

I dati presenti in Anagrafe Nazionale Studenti (ANS) facilitano la compilazione della Rilevazione che avviene in modo automatico, cliccando il tasto *"Precompila"* posto in alto nella pagina di accesso alle varie sezioni della rilevazione.

La funzione *"Precompila"* estrae in forma sintetica i dati da ANS, per cui è necessario verificarne la correttezza con particolare riguardo alla cittadinanza di ogni singolo alunno, all'anno di nascita e allo stato di frequenza degli eventuali alunni in "Istruzione parentale".

Dopo il salvataggio dei dati *"precaricati"* da ANS è necessario accedere alle singole sezioni, nell'ordine di presentazione, dichiarare la presenza o assenza di dati aggiuntivi e, se presenti, inserirli e salvare ogni sezione.

Si ricorda che, anche per le scuole dell'infanzia statali e paritarie, è obbligatorio inserire i dati in ANS, secondo quanto previsto dal D.M. n. 692/2017. Pertanto, le suddette scuole, per effettuare la Rilevazione, devono utilizzare il tasto *"Precompila"*, importando così i dati già inseriti in ANS.

Qualora il sistema non permetta il salvataggio di una sezione, a causa di incongruenze nelle tabelle precompilate, la correzione dei dati va effettuata in ANS per poi procedere nuovamente al *"Precompila"* della rilevazione.

La rilevazione si considera effettuata solo se completa in ogni sua parte (nella pagina di accesso alle singole sezioni lo "stato di compilazione" deve essere verde o blu).

Relativamente ad aspetti tecnici dell'applicazione è disponibile il numero verde del gestore del sistema informativo del Ministero (800 903 080).

Per il supporto alle scuole a livello territoriale è possibile contattare i referenti presso gli Uffici Scolastici Regionali e gli Ambiti Territoriali.

Per chiarimenti sui contenuti delle schede di rilevazione è possibile contattare i funzionari dell'Ufficio Gestione Patrimonio Informativo e Statistica.

 **Si raccomanda di leggere attentamente le "Istruzioni alla compilazione" che precedono la rilevazione.** 

Le modalità operative sono descritte nelle guide disponibili nell'area "*Documenti e Manuali"* del Sidi.

**La Rilevazione** *"Dati generali"* è prevista dal Piano Statistico Nazionale e **rientra tra le rilevazioni con obbligo di risposta.** Si richiede l'affissione della presente nota e dell'informativa allegata all'Albo dell'istituzione scolastica e la pubblicazione, ove presente, nel sito web della scuola.

## Il Direttore Generale

Gianna Barbieri

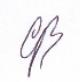

Firmato digitalmente da BARBIERI GIANNA C=IT O=MINISTERO ISTRUZIONE UNIVERSITA' E RICERCA